## TESCHENDORFF\_age\_hypermethylated

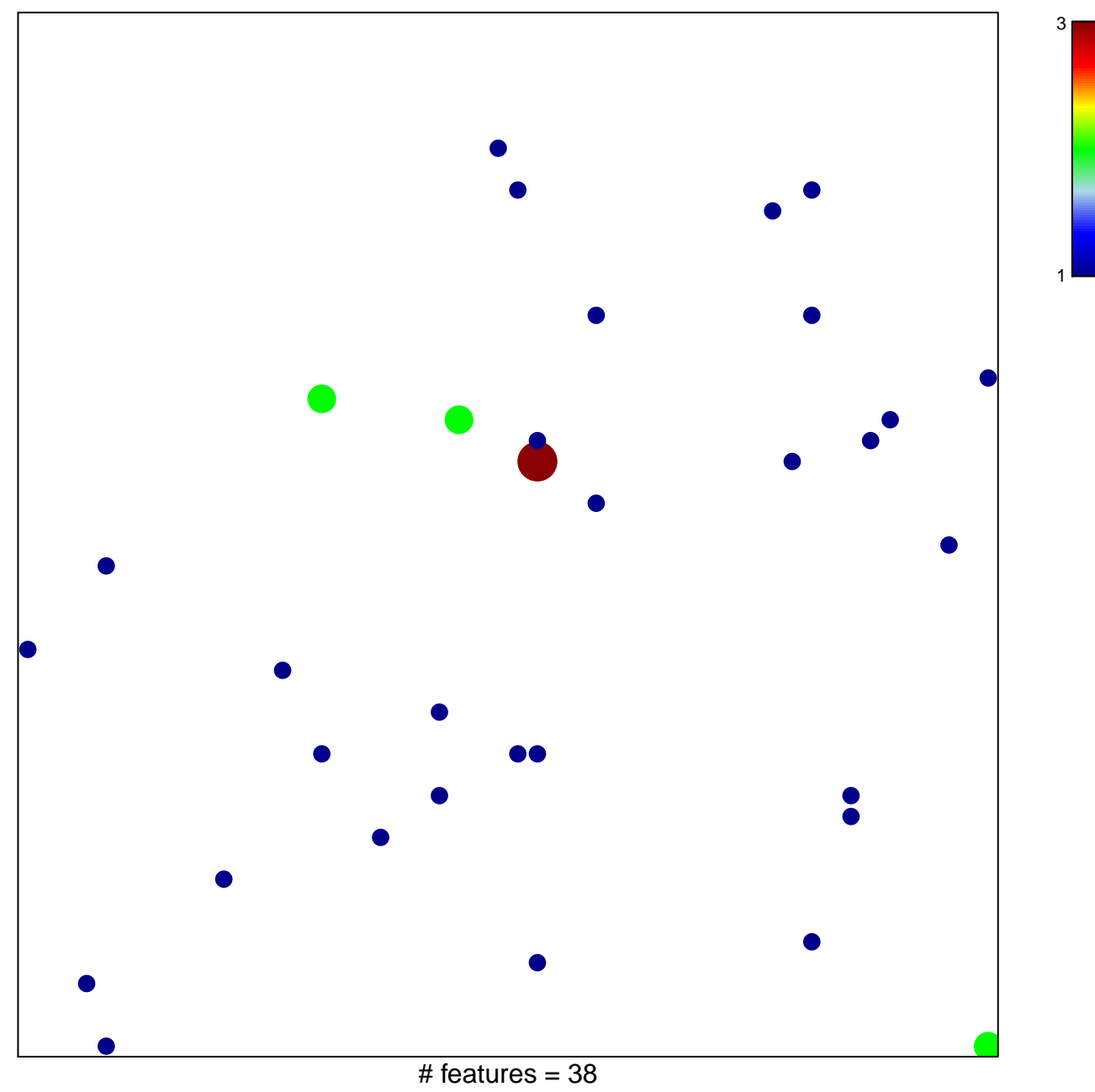

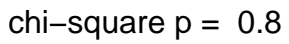

## **TESCHENDORFF\_age\_hypermethylated**

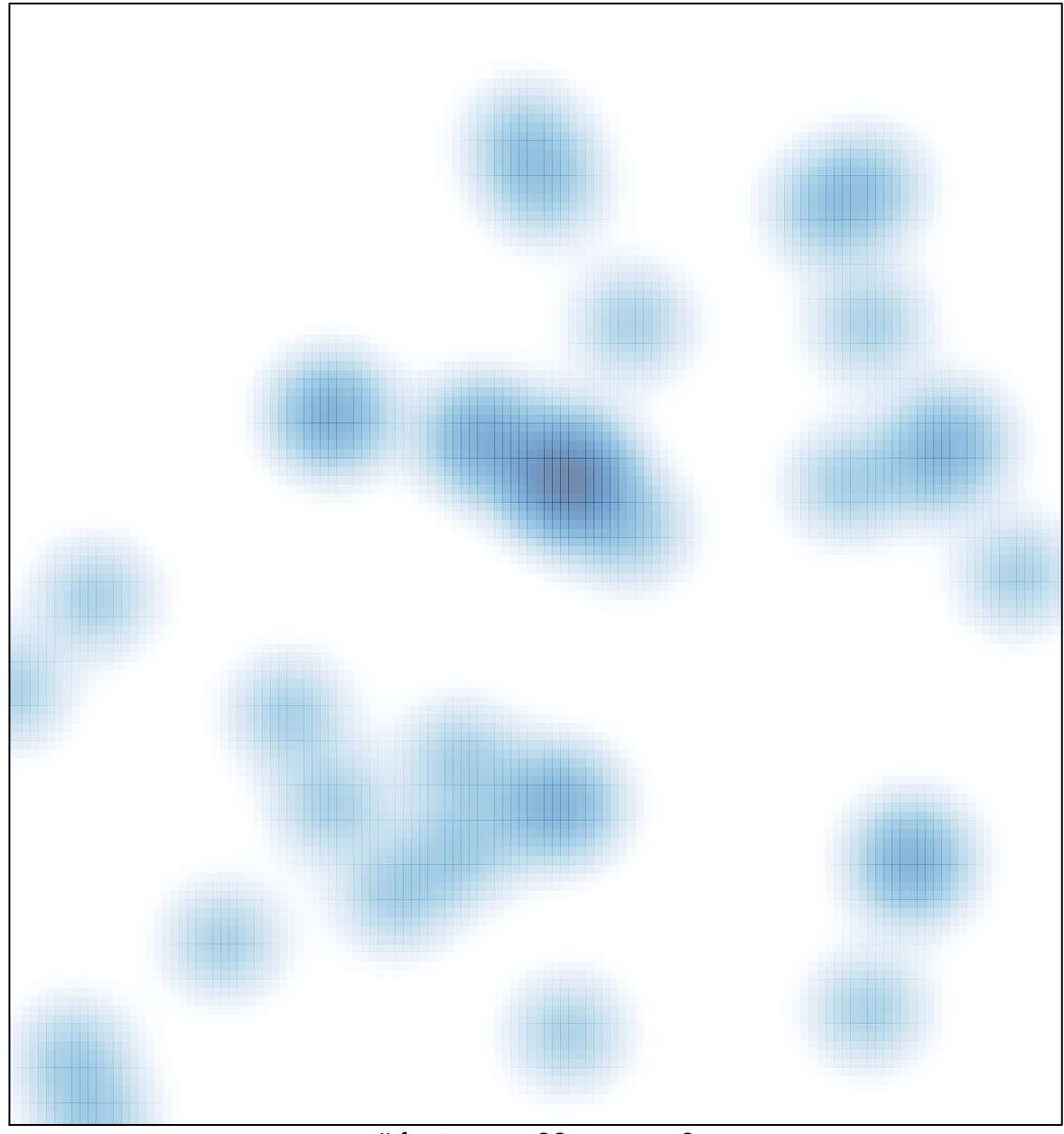

# features =  $38$ , max =  $3$